#### Taskman Активированная полная версия With Full Keygen Скачать

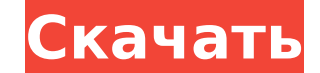

**Taskman Crack +**

- ЦП Используйте мониторинг в системном трее, все в одном месте. - Лучшая ЗАГРУЗКА ЦП от всех аппаратных средств: VGA, GPU, аудио и сети. - Мониторинг использования ЦП, процент использования ЦП, загрузка ЦП, средняя загруз График загрузки ЦП в реальном времени, график ЦП, график использования ЦП, график использования ЦП. - График использования ЦП, график использования ЦП. - График загрузки ЦП, график загрузки ЦП, график загрузки ЦП, график з загрузки ЦП, график загрузки ЦП, график использования ЦП, график использования ЦП. - Показать общий/свободный/занятый/простой текст процессора. - Использование процессора. - Отображение процента использования ЦП и использо о простое ЦП. - Отображение количества процессоров. - Отображение графика загрузки процессора. - Отображение графика загрузки процессора. - Отображение графика процессора. - Отображение графика процессора. - Отображение гр Мониторинг графика загрузки процессора. - Мониторинг графика загрузки ЦП. - Мониторинг графика использования ЦП. - Мониторинг средней загрузки процессора. - Мониторинг графика использования ЦП. - Мониторинг прафика использ графика ЦП. - Следите за графиком процессора. - Мониторинг графика использования ЦП. - Мониторинг графика использования ЦП. - Мониторинг графика использования ЦП. - Мониторинг средней загрузки процессора. - Мониторинг праф Иониторинг графика ЦП. - Мониторинг графика использования ЦП. - Мониторинг средней загрузки процессора. - Мониторинг использования процессора. - Мониторинг загрузки процессора. - Мониторинг загрузки процессора. - Мониторин - Мониторинг графика процессора. - Мониторинг графика процессора. - Показать график в реальном времени. - Показать график загрузки процессора. - Показать график ЦП. - Показать график использования ЦП. - Показать график исп ЦП. - Показать график ЦП. - Показать график использования ЦП. - Показать график использования ЦП. - Показать график загрузки процессора. - Показать график загрузки процессора. - Показывать

#### **Taskman Crack+**

Таskman: Монитор использования ЦП. 1) Бесплатная версия: проверьте загрузку процессора на компьютере с помощью небольшого настольного приложения. 2) Облегченная версия: используйте Taskman Lite в качестве значка на панели использовать Taskman Lite, чтобы показать использование ЦП, ОЗУ, использование диска и т. д. 3) Полная версия: лицензия Тaskman Pro со многими другими функциями, такими как графики, уведомления по электронной почте, задан поддержка шифрования WPA и WPA2 и многое другое. (Облегченная версия) Он по-прежнему предоставляет все функции облегченной версии. (Pro Edition) Он предоставляет большинство функций, таких как использование памяти, график Основные характеристики - Мониторинг использования ЦП - Мониторинг использования оперативной памяти - Монитор использования Wi-Fi - Фоновый запуск - Графическая поддержка - Контроль процесса - Поверните, чтобы увидеть испо (монитор на всех по умолчанию и перетаскивание на новый монитор) - Скриншот, сделанный с монитора или кликнутого монитора - Спецификация ЦП - Использование памяти - Общее использование памяти - Общее использование памяти ( (SWAP и HDD) - Использование раздела диска - Использование раздела диска - Использование раздела диска - Использование раздела диска - Среднее использование раздела диска - Информация о процессе текущего монитора (имя проц ит. д.) - Поворот на другой монитор (подкачка, жесткий диск или память) - Скрыть/показать кнопки - Управление видимыми процесса, чтобы отобразить сведения о процесса, чтобы отобразить сведения о процессе в представлении п процессора (если вы используете 32-битную ОС, Taskman покажет системную информацию для 64-битной версии.) - Управление процессом (когда вы запускаете команду с определенными параметрами (имя процесса, параметр, ex), Taskma можете вернуться к последнему экрану, нажав [возврат]) - Уведомления по электронной почте (отправка электронной почты, когда использование ОЗУ или ЦП достигает определенного уровня) - Cron Jobs (Если вы запускаете команду 1709e42c4c

## **Taskman With Key**

Представление задач процесса и ЦП очень полезно для просмотра использования ЦП приложением. Многоязычная поддержка (китайский, английский, английский, английский, английский, французский и другие) Контроль времени начала и Выключите компьютер, если долгое время задачи \*\* Действие \*\* - Отображение использования ЦП процесса - Отображение использования ЦП процесса для каждого приложения - Сохранение данных для просмотра при следующем запуске и оставшееся время \*\* Скачать \*\* Вопрос: Раураl IPN возвращает это сообщение ОШИБКА: несоответствие между общей суммой и суммой и суммой ос скидкой (оплатите в магазине) Это не одновременный запрос. У нас только один сайт другой суммой скидки. А: Эта ошибка означает, что сумма вашей скидки отрицательна. Чтобы узнать, почему это происходит, вы должны посмотреть код на вашем раураl. Он расскажет вам, как исправить эту ошибку. Честно говоря, о отрицательную сумму. Поэтому, пожалуйста, зафиксируйте сумму скидки на положительное число, чтобы избежать этой ошибки. Настоящее изобретение относится к новой и усовершенствованной конструкции устройства для соединения об жидкостной закалочной ванной и т.п. Вообще говоря, устройство для соединения в соответствии с настоящей разработкой относится к типу, содержащему ванну, через которую проходит инструмент для соединения, содержащий соединит объекту, подлежащему соединению, посредством приложенного к нему импульса силы. Ванну здесь обычно называют закалочной ванной. Кроме того, скрепляющий инструмент снабжен коаксиальной катушкой, в которой расположен предпочт возможностью вращения, который может вращаться вокруг своей оси. Катушка посажена в трубчатый элемент через аксиально-внутреннюю область трубчатый элемент, так и катушка соответственно соединены или соединены или соединены устройства роторный двигатель вращает трубчатый элемент. При вращении трубчатого элемента обмотка катушки, например, вытягивается трубчатым

### What's New in the?

тазктать это небольшое приложение, которое показывает загрузку процессора в системном трее. Это позволяет легко контролировать ресурсы вашего компьютера, не открывая системный монитор. Тазктап использует значок в трее. Те времени. Тазктап — это ненавязчивый инструмент, который не занимает ценного места на рабочем столе. Это единственный инструмент мониторинга использования ЦП в режиме реального времени, который фактически показывает процент режим, Тазктап возобновит мониторинг вашей системы. Тазктап лучше всего работает на многопроцессорной машине. И хотя он обычно очень хорошо работает на машине с одним процессором, вы можете взглянуть на окно задач Тазктап. процессора в режиме реального времени. Постоянный монитор. Обнаружение использования ЦП в режиме реального времени. Значок уведомление на панели задач. Скользящий значок уведомления на панели задач. Скользящий значок уведо поместите значок панели задач в трей. Закройте лоток. Скрыть/показать уведомление в трее. 10 области состояния приложения для отображения. Отслеживайте загрузку ЦП только выбранными приложениями. Мониторинг использования Ц использования ЦП для ряда процессов Windows. Выберите категорию для мониторинга использования ЦП. Значок уведомления на панели задач. Он автоматически появится на панели задач. Он автоматически появится на панели задач. Пр уведомлений на рабочий стол, все остальное сделает Taskman. ...вы можете использовать собственное графическое изображение в качестве значка в трее. У вас может быть графическое изображение, которое покажет, когда загрузка краткий обзор ваших текущих уведомлений. Чтобы изменить цвет и положение вашего Центра уведомлений, просто нажмите правую верхнюю кнопку на рабочем столе или просто наведите указатель мыши на нужные области. Вы можете закр Центре уведомлений с панели инструментов.Вы также можете получить быстрый доступ к Центру уведомлений с рабочего стола, нажав Alt + F3. Вы можете удалить значок Центра уведомлений, щелкнув его правой кнопкой мыши. Вы такж правой кнопкой мыши область, для которой вы хотите изменить цвет/положение. Вы также можете изменить размер области, которая показывает количество уведомлений. Доступные области уведомлений:

# **System Requirements For Taskman:**

нуке новой друзить и но запустить и наслажите в свой игро быльно на магазин Steam ниже. Чтобы загрузить игру. Нажмите кнопку «Установить» ниже. Запустите игру, войдите в свою учетную запись и наслаждайтесь новой игрой! ПР внутриигровые покупки не предусмотрены. Игра позволяет игроку взаимодействовать с внутриигровой рекламой для получения дополнительного контента. 2. В игре нет микротранзакций.

Related links: